# Ladders

View the ladder by selecting a Season and Grade from the listboxes provided.

You can choose which view you prefer, and click the **Go** button.

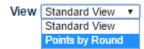

#### Standard View

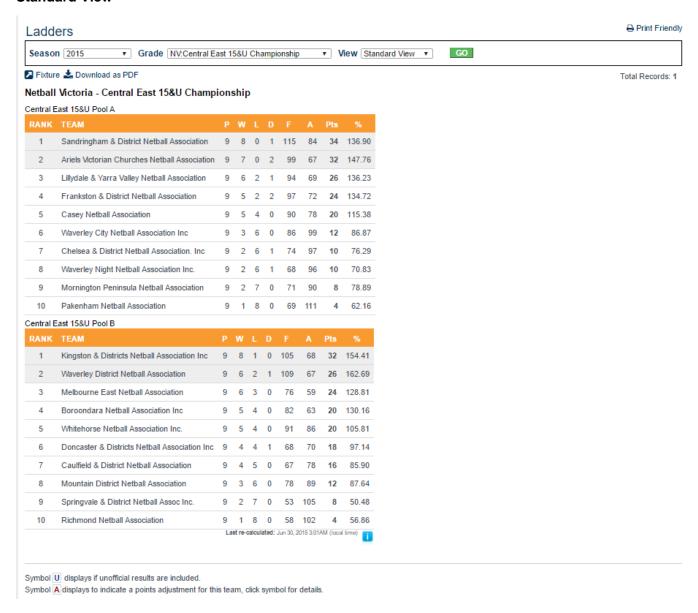

### Points by Round view

Ladders ⊕ Print Friendly

Season 2015 ▼ Grade NV:Central East 15&U Championship ▼ View Points by Round ▼ GO

Total Records: 1

## Netball Victoria - Central East 15&U Championship

Central East 15&U Pool A

🗾 Fixture 🚣 Download as PDF

| Contrat East 1546 1 Con A |                                               |    |    |    |    |   |   |   |    |   |        |
|---------------------------|-----------------------------------------------|----|----|----|----|---|---|---|----|---|--------|
| RANK                      | TEAM                                          | R1 | R2 | R3 | R4 |   |   |   | R8 |   | POINTS |
| 1                         | Sandringham & District Netball Association    | 4  | 2  | 4  | 4  | 4 | 4 | 4 | 4  | 4 | 34     |
| 2                         | Ariels Victorian Churches Netball Association | 2  | 2  | 4  | 4  | 4 | 4 | 4 | 4  | 4 | 32     |
| 3                         | Lillydale & Yarra Valley Netball Association  | 4  | 4  | 2  | 0  | 4 | 4 | 4 | 4  | 0 | 26     |
| 4                         | Frankston & District Netball Association      | 2  | 4  | 2  | 4  | 0 | 4 | 0 | 4  | 4 | 24     |
| 5                         | Casey Netball Association                     | 0  | 0  | 0  | 4  | 4 | 4 | 4 | 0  | 4 | 20     |
| 6                         | Waverley City Netball Association Inc         | 4  | 0  | 0  | 0  | 4 | 0 | 0 | 4  | 0 | 12     |
| 7                         | Chelsea & District Netball Association. Inc   | 0  | 4  | 2  | 0  | 0 | 0 | 4 | 0  | 0 | 10     |
| 8                         | Waverley Night Netball Association Inc.       | 0  | 4  | 2  | 4  | 0 | 0 | 0 | 0  | 0 | 10     |
| 9                         | Mornington Peninsula Netball Association      | 4  | 0  | 4  | 0  | 0 | 0 | 0 | 0  | 0 | 8      |
| 10                        | Pakenham Netball Association                  | 0  | 0  | 0  | 0  | 0 | 0 | 0 | 0  | 4 | 4      |

### Central East 15&U Pool B

| RANK | TEAM                                          | R1 | R2 | R3 | R4 |   | R6 |   | R8 |   | POINTS |
|------|-----------------------------------------------|----|----|----|----|---|----|---|----|---|--------|
| 1    | Kingston & Districts Netball Association Inc  | 4  | 4  | 4  | 4  | 4 | 4  | 0 | 4  | 4 | 32     |
| 2    | Waverley District Netball Association         | 4  | 4  | 0  | 0  | 4 | 4  | 4 | 2  | 4 | 26     |
| 3    | Melbourne East Netball Association            | 4  | 4  | 0  | 4  | 0 | 0  | 4 | 4  | 4 | 24     |
| 4    | Boroondara Netball Association Inc            | 0  | 4  | 0  | 4  | 0 | 4  | 4 | 4  | 0 | 20     |
| 5    | Whitehorse Netball Association Inc.           | 0  | 0  | 4  | 0  | 4 | 4  | 4 | 0  | 4 | 20     |
| 6    | Doncaster & Districts Netball Association Inc | 4  | 0  | 4  | 0  | 0 | 0  | 4 | 2  | 4 | 18     |
| 7    | Caulfield & District Netball Association      | 4  | 0  | 4  | 4  | 0 | 0  | 0 | 4  | 0 | 16     |
| 8    | Mountain District Netball Association         | 0  | 4  | 0  | 0  | 4 | 4  | 0 | 0  | 0 | 12     |
| 9    | Springvale & District Netball Assoc Inc.      | 0  | 0  | 4  | 4  | 0 | 0  | 0 | 0  | 0 | 8      |
| 10   | Richmond Netball Association                  | 0  | 0  | 0  | 0  | 4 | 0  | 0 | 0  | 0 | 4      |

Last re-calculated: Jun 30, 2015 3:01AM (local time)

Click match points to view the match scores.

Points shown in red if match result is unofficial.

Symbol A shown next to match points indicates a points adjustment for this match, click symbol for details.